# Основные операторы. Решение задач с использованием основных операторов.

Тема 3

## Технологии

### программирования

- **• Структурное программирование** это технология создания программ, позволяющая путем соблюдения определенных правил сократить время разработки и уменьшить количество ошибок, а также облегчить возможность модификации программы.
- Идеи структурного программирования получили свое дальнейшее развитие в **объектно-ориентированном программировании** — технологии, позволяющей достичь простоты структуры и управляемости очень больших программных систем.

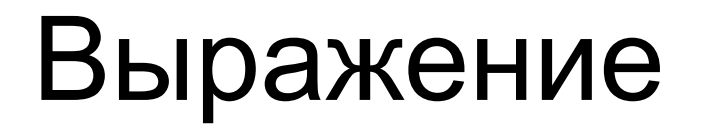

• Любое выражение, завершающееся точкой с занятой, рассматривается как оператор, выполнение которого заключается в вычислении выражения.

> $i++$ ; bool ok=a>b; a+=5;

 $\ddot{i}$ 

• Частным случаем выражения является пустой оператор:

## Блок (составной оператор)

Последовательность описаний и операторов, заключенная в фигурные скобки.

```
int s=0;
```
 $do$ 

int a=Convert.ToInt32(Console.ReadLine());  $S+=a;$ } while( $a!=0$ );

## Операторы ветвления

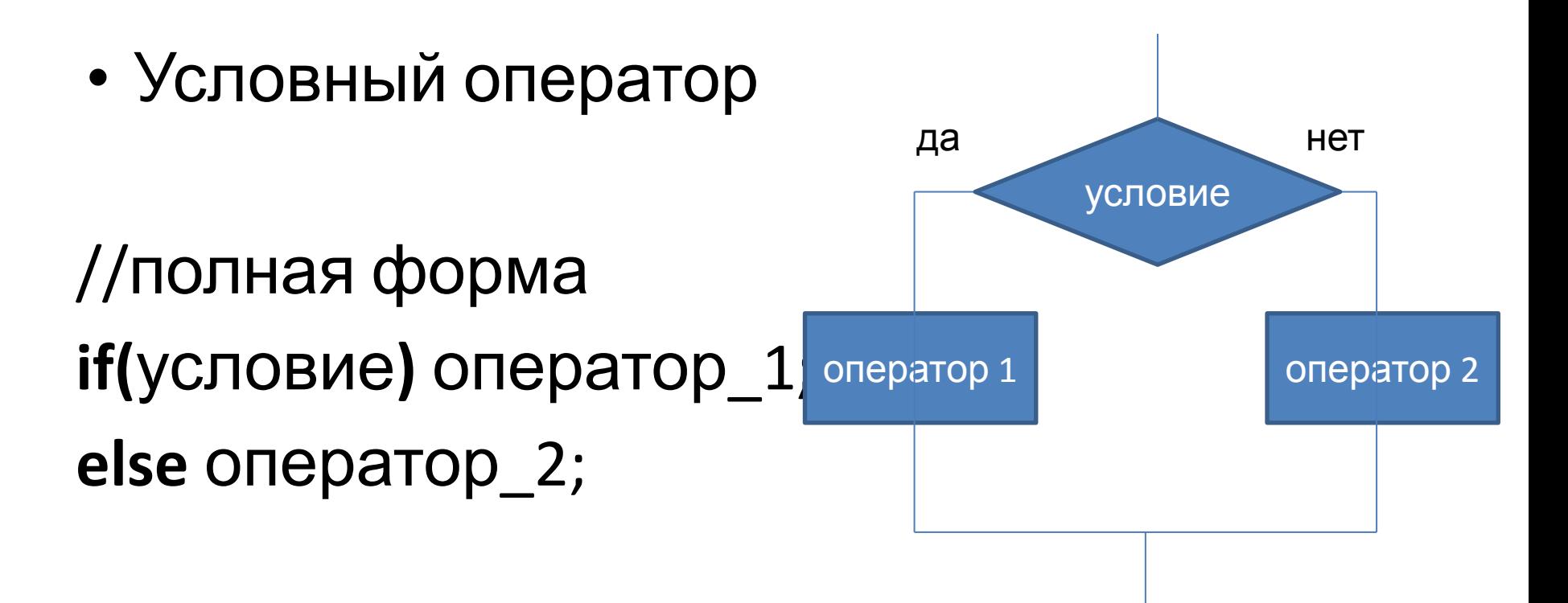

## Операторы ветвления

• Условный оператор

//сокращенная форма

**if(условие) оператор\_1** оператор 1

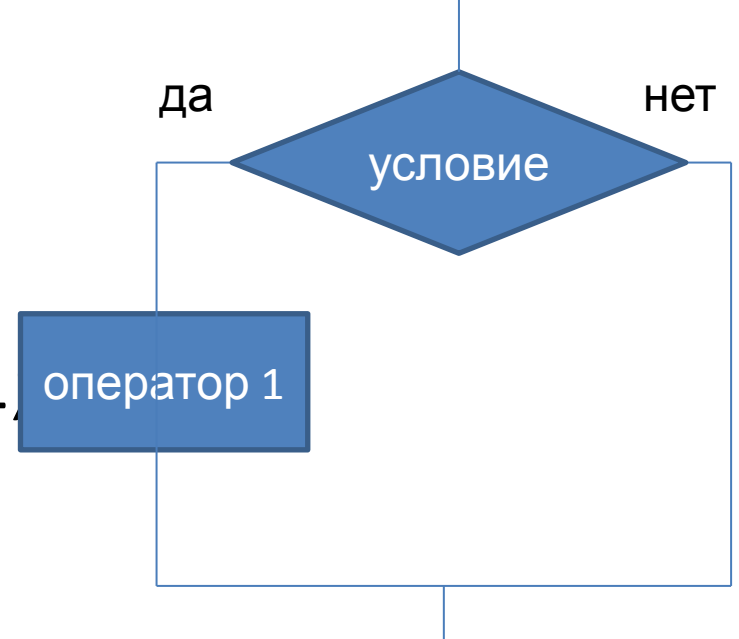

## Примеры

```
//сокращенная форма
if(a<b&&a<c) min=a;
```

```
//полная форма
double x1, x2;
double d = Math.Pow(b, 2) - 4 * a * c;if (d < 0)Console.WriteLine("Решения нет");
 else
 {
    x1 = (-b + \text{Math.Sqrt}(d)) / (2 * a);x2 = (-b - Math.Sqrt(d)) / (2 * a); Console.WriteLine("x1={0}, x2={1}", x1.ToString("f5"), 
   x2.ToString("f5"));
 }
```
## Оператор выбора

```
switch (выражение)
```
{

}

```
case константа1 : оператор1 ; break;
case константа2 : оператор2 ; break;
```

```
. . . . . . . . . . . 
[default: операторы;]
```
## Пример

```
int i;
 Console.WriteLine("Введите целое число");
 i=Int32.Parse(Console.ReadLine());
switch (i)
{
    case 1: Console.WriteLine("\nThe number is one"); break;
   case 2: Console.WriteLine("\n2*2={0}", i * i); break;
```

```
 case 3: Console.WriteLine("\n3*3="+ i * i); break;
```

```
case 4: Console.WriteLine("\n" + i + " is very beautiful!");
        break;
```
 default: Console.WriteLine("\nThe end of work"); break; }

## Циклы

- итерационные (известно условие выполнения цикла);
- арифметические (известно количество выполнений цикла).

### Итерационные циклы

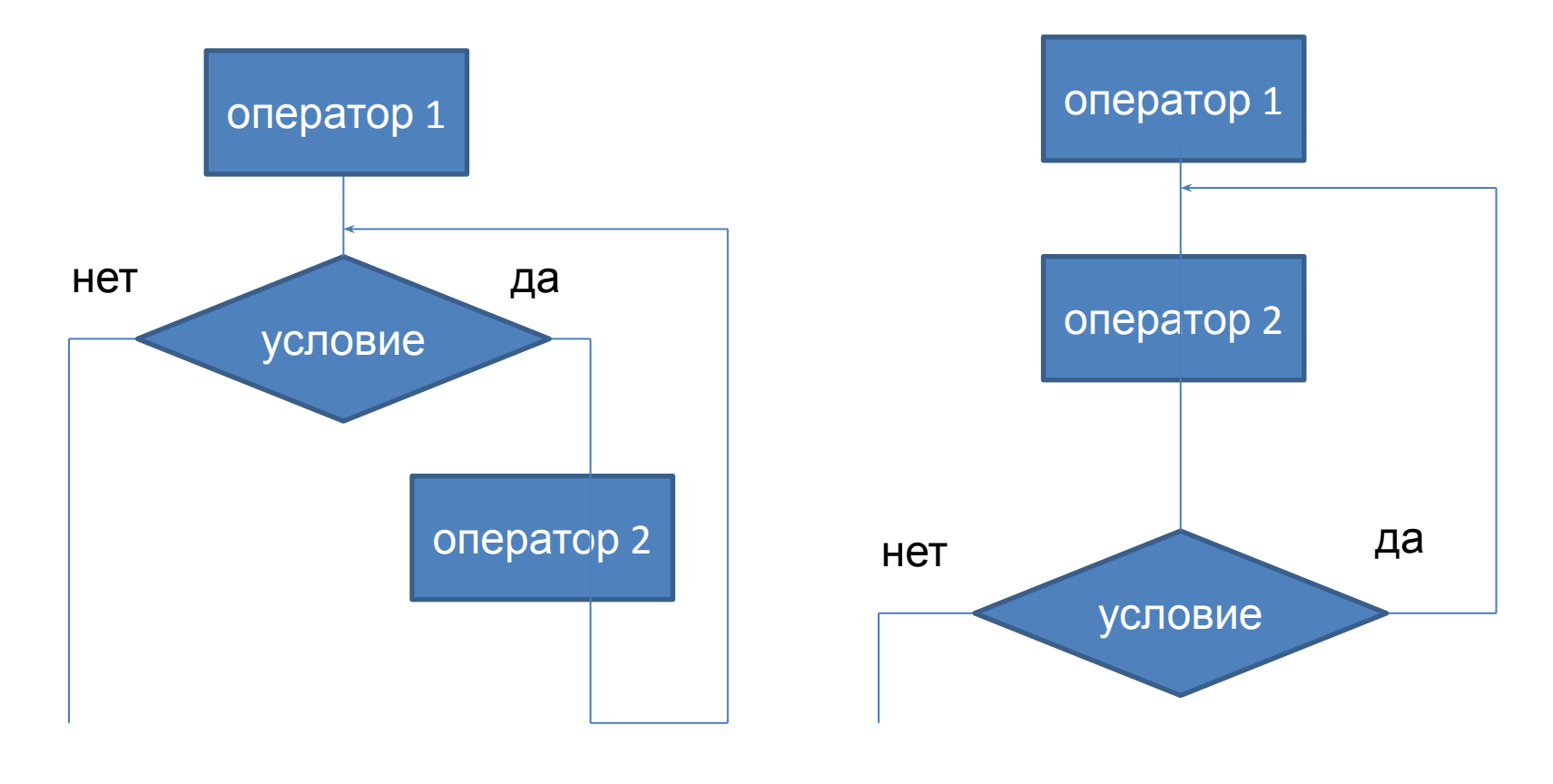

#### цикл с предусловием цикл с постусловием

## Цикл с предусловием

```
оператор_1; //инициализация
while (условие)
оператор_2; //коррекция
```

```
Пример:
   int a=1,s=0; //инициализация
   while (a!=0)
   {
     a=Int32.Parse(Console.ReadLine()); //коррекция a 
     s+=a; 
   }
```
## Цикл с постусловием

```
оператор_1; //инициализация
do
  оператор_2;//коррекция
```

```
while (условие);
```

```
Пример:
   int a, s=0; //инициализация
   do
   {
     a=Int32.Parse(Console.ReadLine()); //коррекция a 
     s+=a; 
   } while (a!=0);
```
## Арифметический цикл

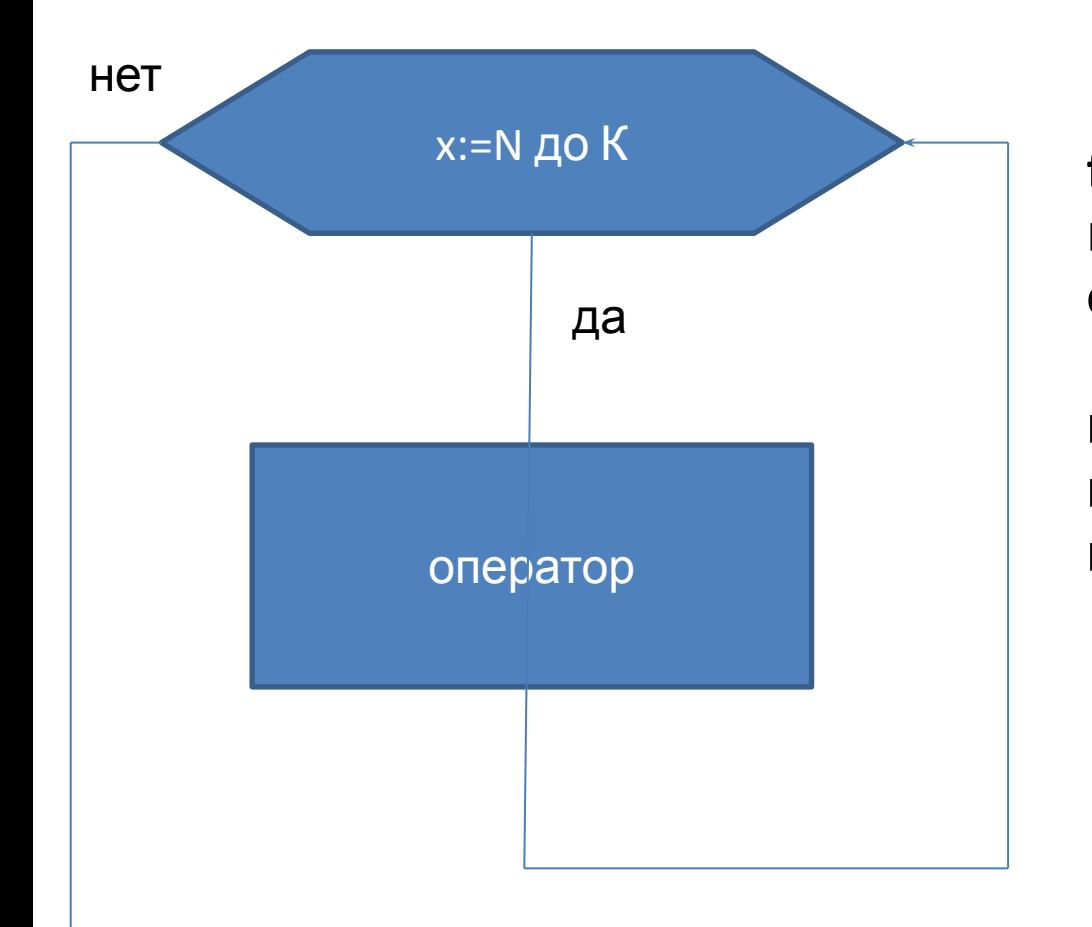

for(выражение\_1; выражение\_2; выражение\_3) оператор;

выражение 1 - инициализация выражение\_2 - условие выражение\_3 - коррекция

```
//1 – увеличение параметра
   int a, s=0, i;for(i=0; i<10; i++)
   \{a=Int32.Parse(Console.ReadLine()); 
      s+=a; 
    }
//2 - уменьшение параметра
      s = 0; for(i=n; i>0; i--)
 {
         a=Int32.Parse(Console.ReadLine()); 
         s+=a; 
 }
```
//3 изменение шага корректировки

```
s=0;
       Console.Write(0);
      for (i = 2; i < 60; i += 13) {
        s + i;
         Console.Write("+"+ i );
 }
```

```
 Console.WriteLine("=" + s);
```
//4 проверка условия отличного от того, которое налагается на число //итераций

```
s=0;
       Console.Write(0);
      for (i=1;i*i<100;i++) {
        s += i; Console.Write("+" + i);
 }
       Console.WriteLine("=" + s);
```

```
//5 коррекция с помощью умножения
      sd=0;
       Console.Write(0);
      for (id=10.0; id<15.0; id*=1.1)
 {
        sd += id; Console.Write("+" + id);
 }
      Console.WriteLine("=" + sd);
//6 коррекция с помощью арифметического выражения
int x,y=0;
      for (x=1;y<=75;y=5*(x++)+10) {
        Console.WriteLine("x={0}, y={1}",x,y);
 }
```

```
// 7 использование нескольких корректирующих
//выражений, тело цикла отсутствует
for (x=1, y=0; x<10; x++, y+=x);
```
### **Операторы перехода**

**break** – оператор выхода из цикла или переключателя .

#### **Пример**

```
int summa=0;
      for (int i = 0; i < 10; i++)
 {
         Console.Write(">");
         int number = Int32.Parse(Console.ReadLine());
        if (number == 0) break;
         summa += number;
 }
       Console.WriteLine("Summa=" + summa);
```
#### **continue** – переход к следующей итерации цикла.

#### **Пример**

```
int summa pol = 0, kolich pol = 0;
for (tek = 0, number = 1; number != 0; tek++)
 {
         Console.Write(">");
         number = Int32.Parse(Console.ReadLine());
         if (number <= 0) continue;
        summa pol += number; kolich pol++; }
Console.WriteLine("summa_pola=" + summa_pol);
Console.WriteLine("kolich_pol=" + kolich_pol);
```
goto – безусловный переход, используется в трех формах: goto метка: goto case константа:

goto default:

метка – идентификатор, областью видимости является функция.

Оператор goto используется :

- 1. необходим принудительный выход из нескольких вложенных циклов;
- 2. необходим переход из нескольких точек функции в одну точку.

return - оператор возврата из функции, завершает выполнение функции и передает управление в точку вызова.

return [выражение];

Пример

```
int func1()
 \begin{array}{cccccccccccccc} \bullet & \bullet & \bullet & \bullet & \bullet & \bullet \end{array}return 1;
 \}
```
## Примеры решения задач

**• Задача №1**.

Определить, попадет ли точка с координатами (х, у ) в заштрихованную область.

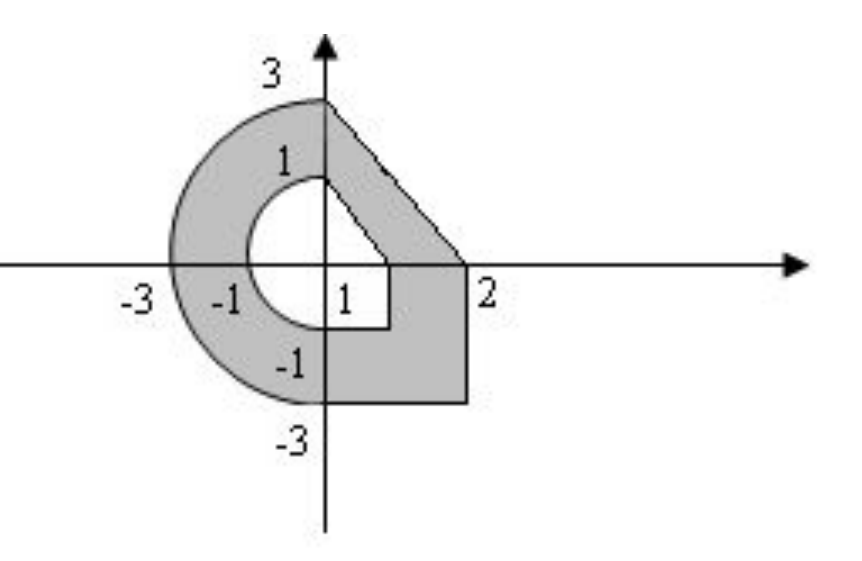

• Дана последовательность целых чисел из n элементов. Найти среднее арифметическое этой последовательности.

• Дана последовательность целых чисел, заканчивающаяся нулем. Найти среднее арифметическое этой последовательности.

- Сформировать последовательность чисел Фибоначчи из п элементов.
- Числа Фибоначчи: 1, 1, 2, 3, 5, 8, 13, ...

 $[f(i)=f(i-1)+f(i-2)]$ 

- Определить является ли число простым.
- Сформировать n первых простых чисел.

## Исключительные ситуации

- **• Исключение** возникновение аварийного события, которое может порождаться некорректным использованием аппаратуры или неправильной работой программы:
	- деление на 0,
	- переполнение.
- Исключения позволяют разделить вычислительный процесс на две части:
	- обнаружение аварийной ситуации;
	- обработка аварийной ситуации.

### Исключения могут генерировать:

- среда;
- программист.

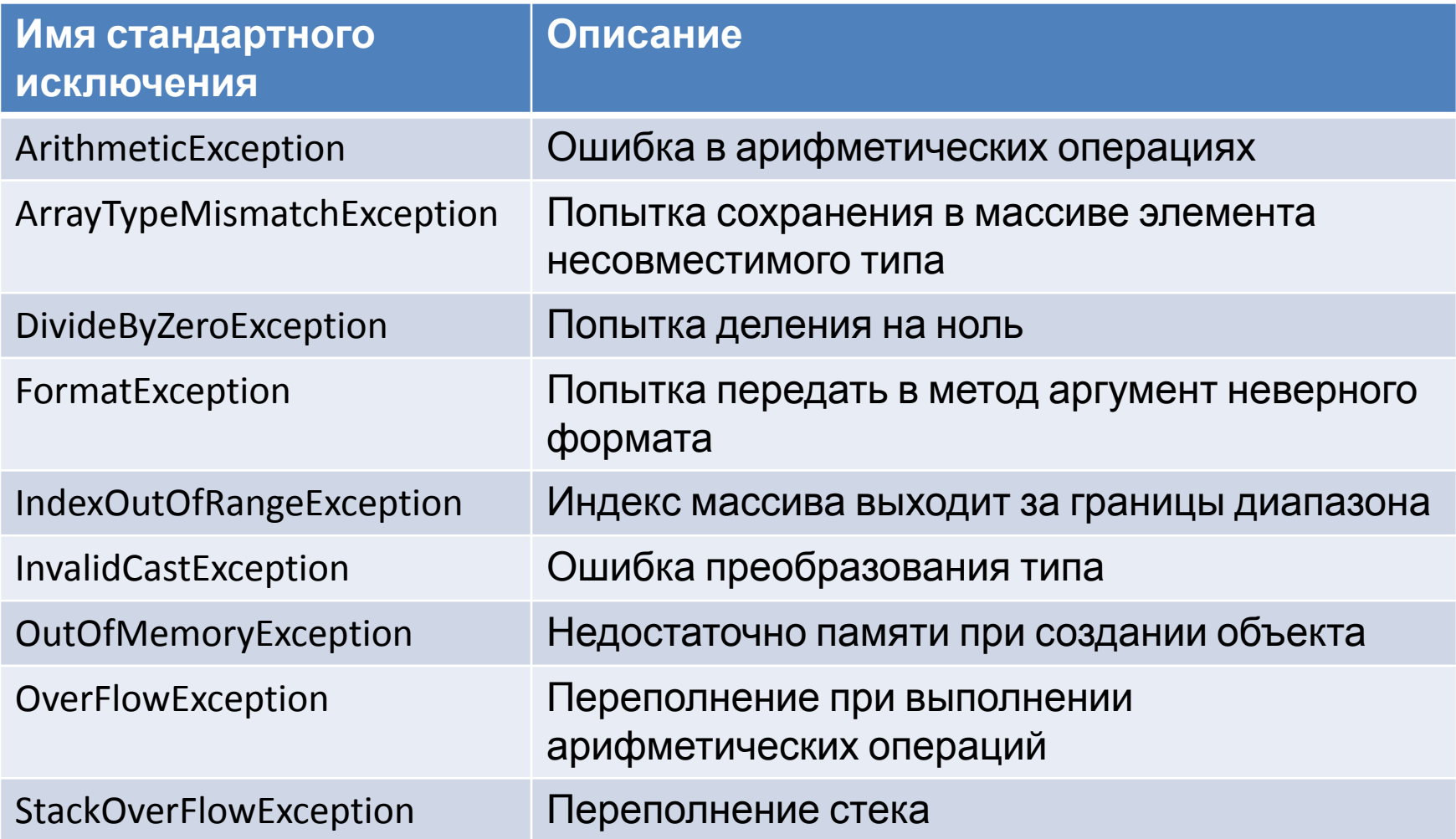

## Оператор try

- контролируемый блок (try) содержит потенциально опасные операторы программы.
- обработчик исключения (catch) содержит операции для обработки ошибки.
- блок завершения (finally) выполняется независимо от того, возникла ошибка в контролируемом блоке или нет.

## Синтаксис:

### **try-блок [ блоки catch ] [ блок finally ]** Семантика:

- 1. Обработка исключения начинается с появления ошибки. Функция или операция, в которой возникла ошибка, генерирует исключение.
- 2. Выполнение текущего блока прекращается, отыскивается соответствующий обработчик исключения, и ему передается управление.
- 3. Вне зависимости от возникновения ошибки выполняется блок завершения.
- 4. Если обработчик не найден, вызывается стандартный обработчик исключения.
- Обработчики исключений должны располагаться непосредственно за блоком try.
- Они начинаются с ключевого слова catch, за которым в скобках следует тип обрабатываемого исключения.
	- $-$  catch( тип имя ) { ...} имя параметра используется в теле обработчика для выполнения каких-либо действий, например вывода информации об исключении.
	- catch( тип ) {…} не предполагает использования информации об исключении, играет роль только его тип.
	- $-\text{catch} \{ \ldots \}$  применяется для перехвата всех исключений.

```
try
Console.Write("Введите количество");
kolichestvo = Convert.ToInt32(Console.ReadLine());
```

```
catch (FormatException)
Console.WriteLine("Неправильный формат
 ввода");
```